## **NGS – variant analysis**

**Filtering and evaluation**

### GATK workflow

#### Yesterday

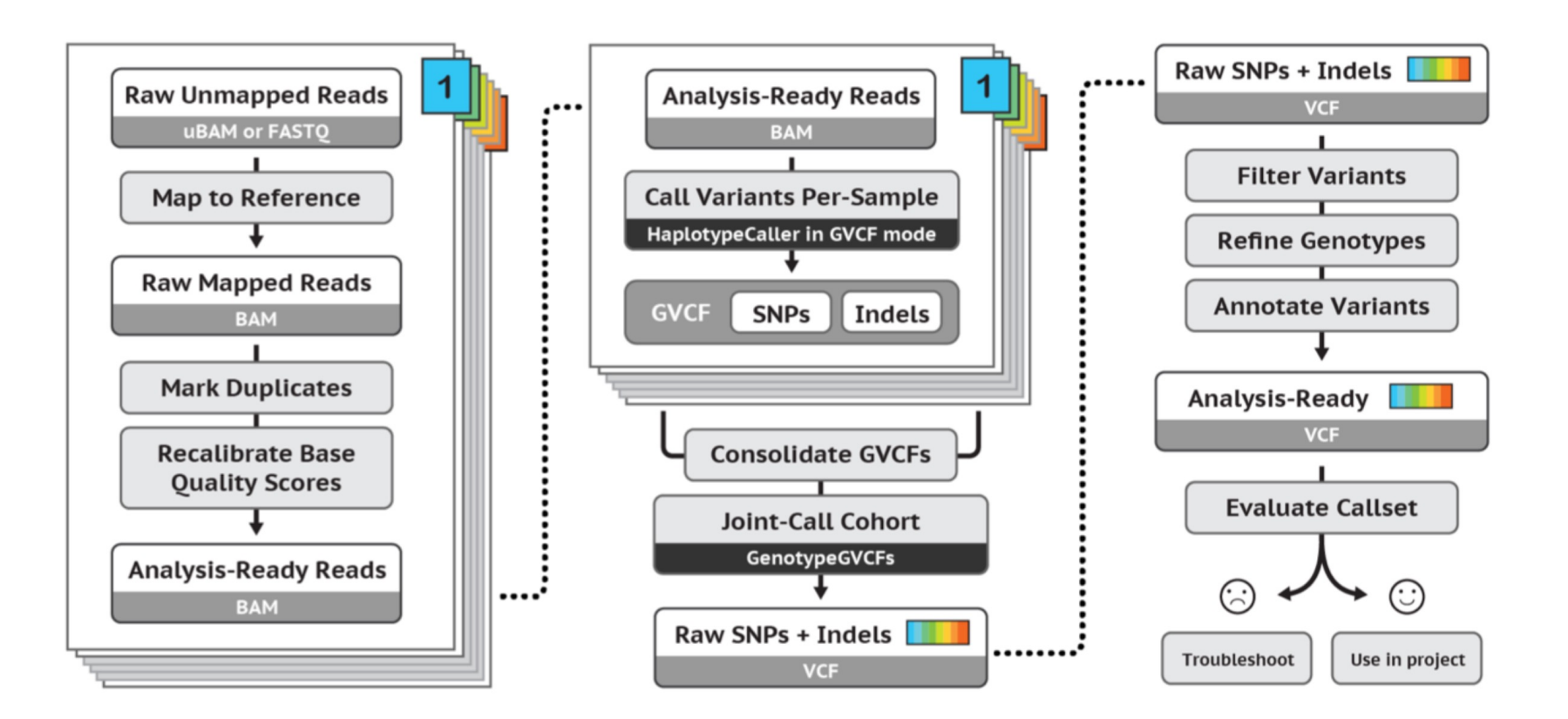

# Important QC info

- Mapping quality
- Depth
- Strand-bias
- ..

# Filtering

- Hard filtering: take thresholds of each measure
- Machine-learning-based: VQSR

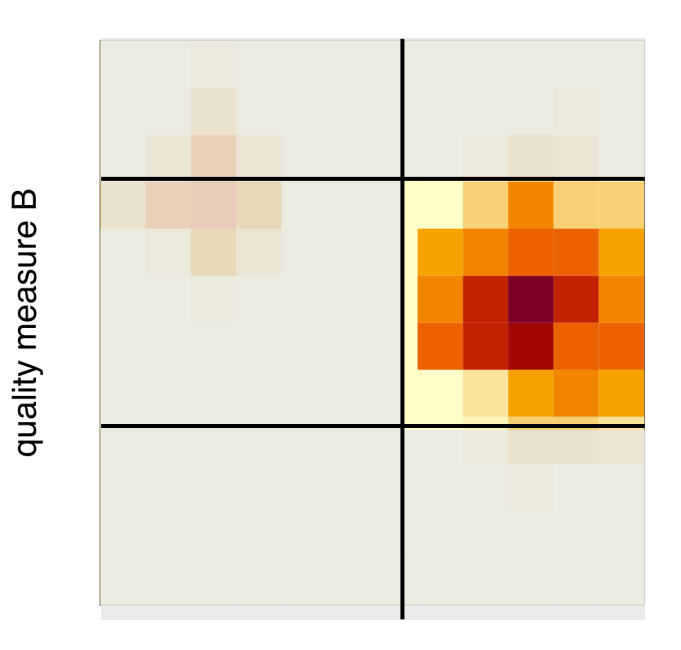

quality measure A

## VQSR

- Better performance compared to hard filtering, but you will need:
	- Truth-set
	- 'Large' dataset (whole genome or 30 whole exomes)

 $\boldsymbol{\Omega}$ 

quality measure

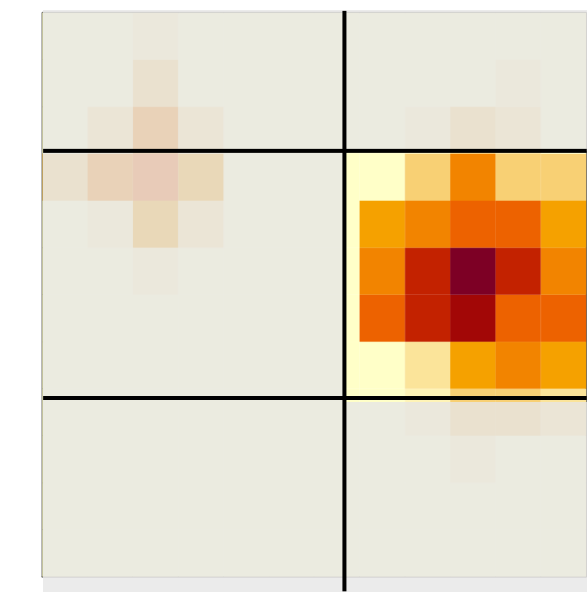

## Evaluation

- **Precision**: how many of the selected variants were true variants?
- **Recall**: how many of the true variants were selected?

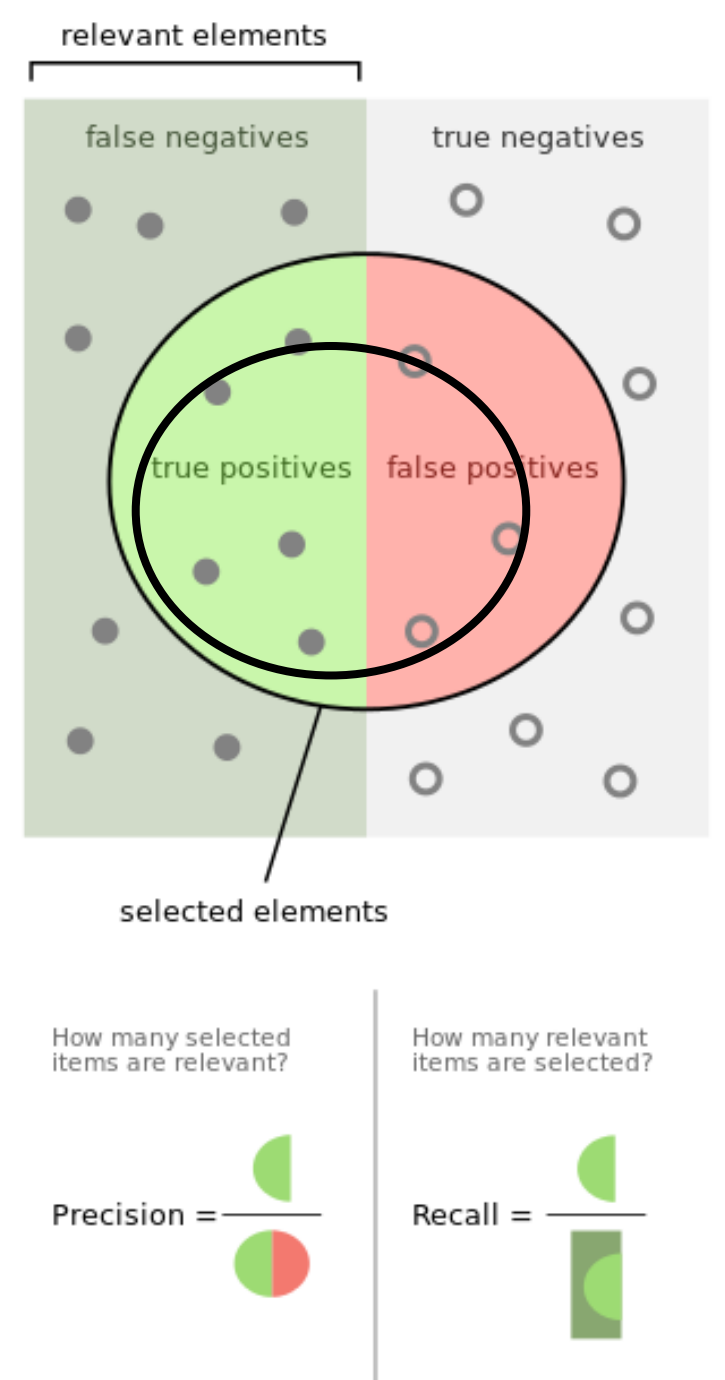

# Quiz question 12